Applying tariff cutting formula in a proper way: A user friendly tool for GTAP

Mark Horridge (CoPS, Monash University) David Laborde (CEPII, Université de Pau)

# **Motivations**

- Trade negotiations work at the tariff line level
- For the sake of precision, tariff cutting formula should stick to reality.
- Indeed:
	- Non linear formula are used
	- **Tariff structure is heterogeneous**
	- Binding overhang as well as preferences are not evenly distributed
	- Flexibility and exclusions are a central issue of WTO and FTA talks
	- Unit values and tariff structure
- $\bullet$  Cutting the the average is not computing the average of redueced tariffs.

# Illustration of tariff distribution: EU agricultural protection

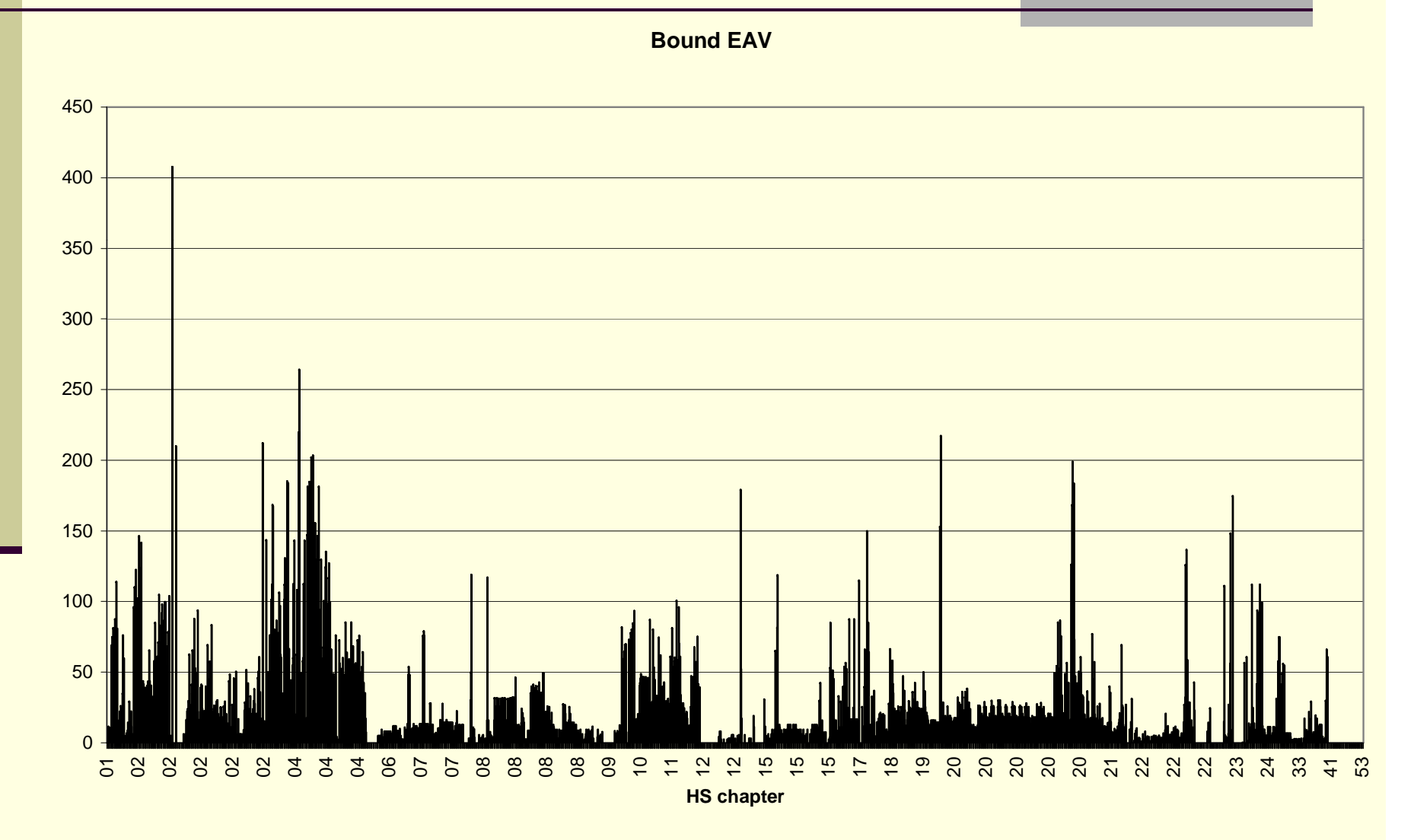

### Applying the G20 formula on EU bound tariffs at different levels of aggregation

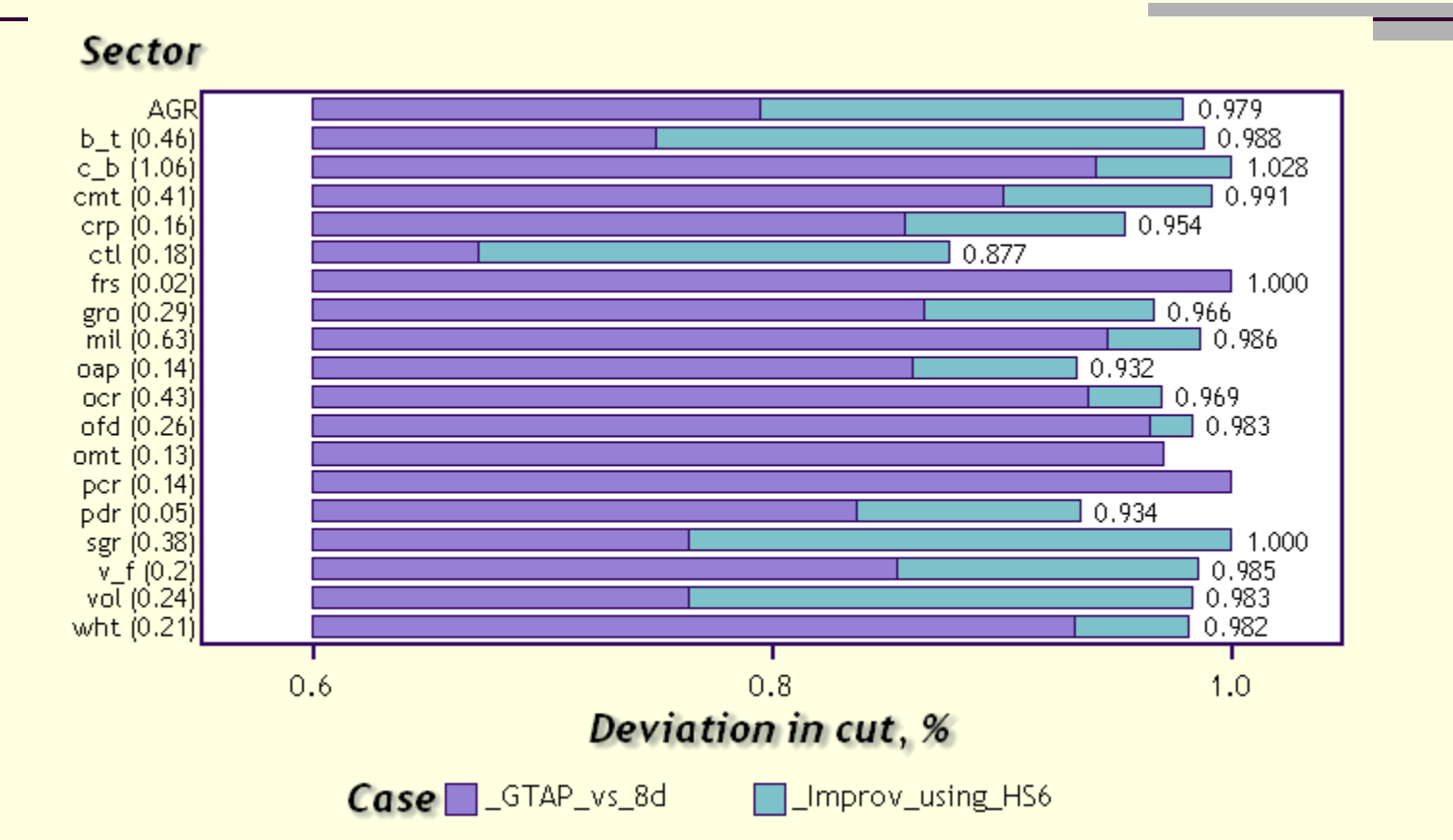

П Note: Simple average from CN8 to HS6, and from HS6 to GTAP nomenclature. Standard deviation of tariffs inbrackets.

# Consequences on trade effects of working at the GTAP level

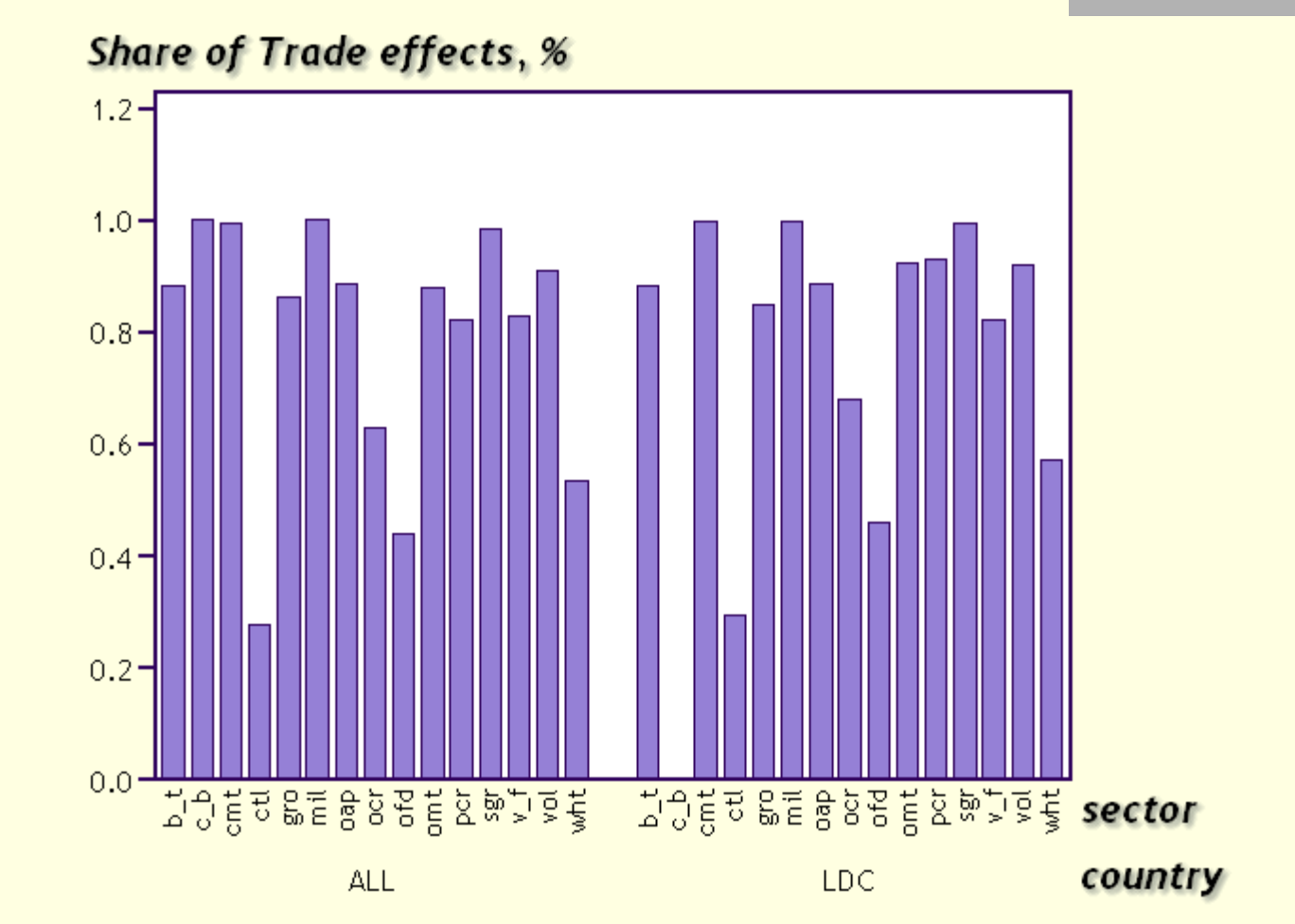

## Remarks

#### No systematic bias

- ٠ In the case of the OMT sector, the GTAP level analysis brings a stronger cut than the HS6 (band effect)
- The role of binding overhang (not represented here)
- Decreasing gains and increasing costs.
	- Moving to a 6 digits analysis to a 8 digit=
		- Reducing the error by 3% on tariff cut
		- $\blacksquare$  Increasing the size of the database by 3.7

 No simple correlation between standard deviation of tariffs and errors

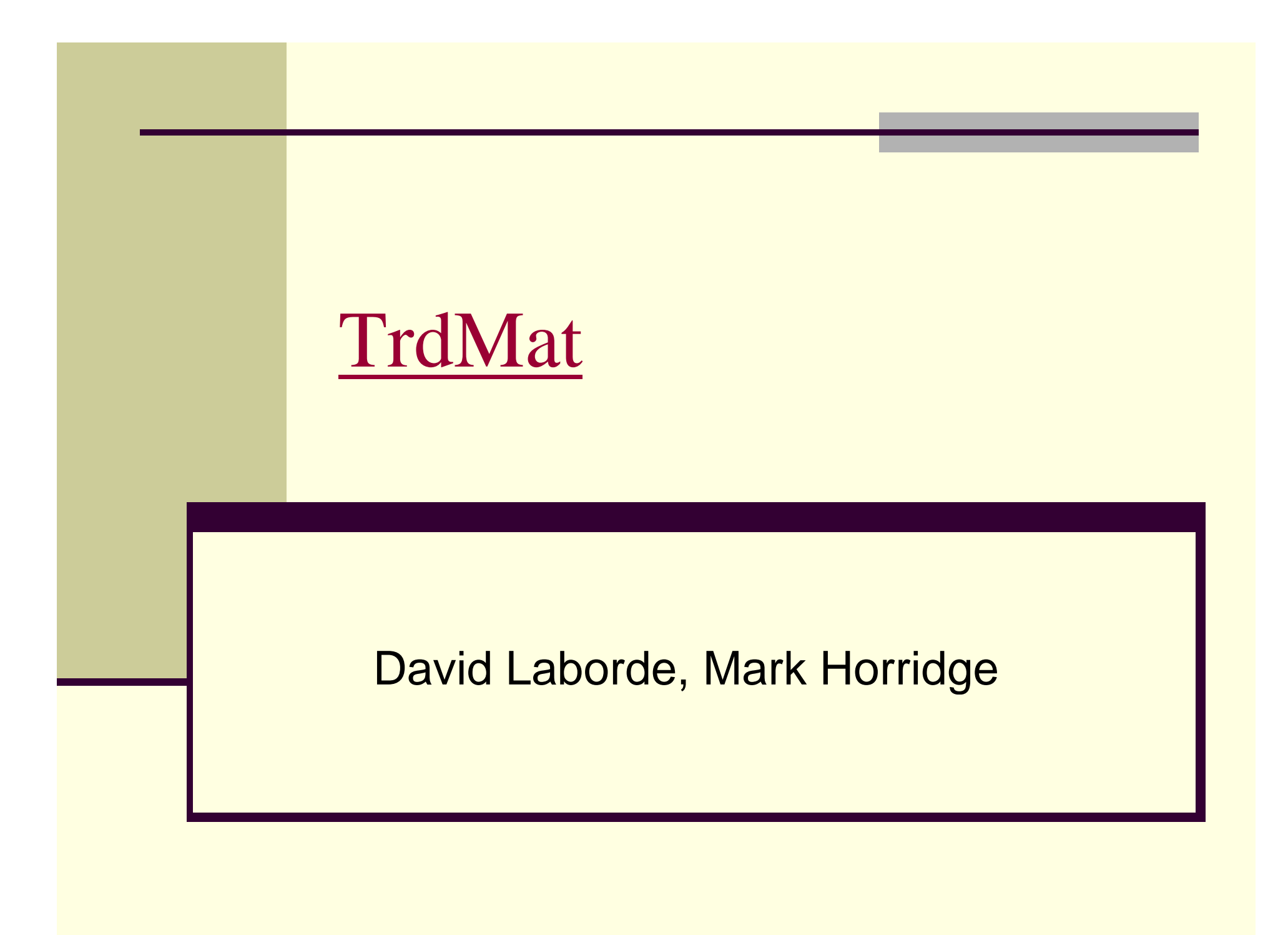

#### Main Features

**■ Uses:** 

- **Free aggregation (choice of the weighting scheme)**
- Tariff cutting assessment
- Splitcom facility
- Compatibility of trade data with GTAP database
- **Pre-defined groups:** 
	- **Of products**
	- **Of countries**
- Formula type
	- Linear, Swiss, Tiered, Girard
	- **Cap**
	- Unbound products rule

# A free tour  $(1)$

#### TrdMat

#### Tasks Help

Initial info read from file: moreinfo.dat 5113 HS6 commodities, 218 trading regions 173102860 records, 57 GTAP sectors, 96 GTAP regions 1319 GTAP-compatible HS4 sectors. User aggregation from file: default.agg 39 aggregated GTAP sectors, 23 aggregated GTAP regions Weight-->GTAP scale matrices from file: read2.har

 $\Box$ ex

# A free tour  $(2)$

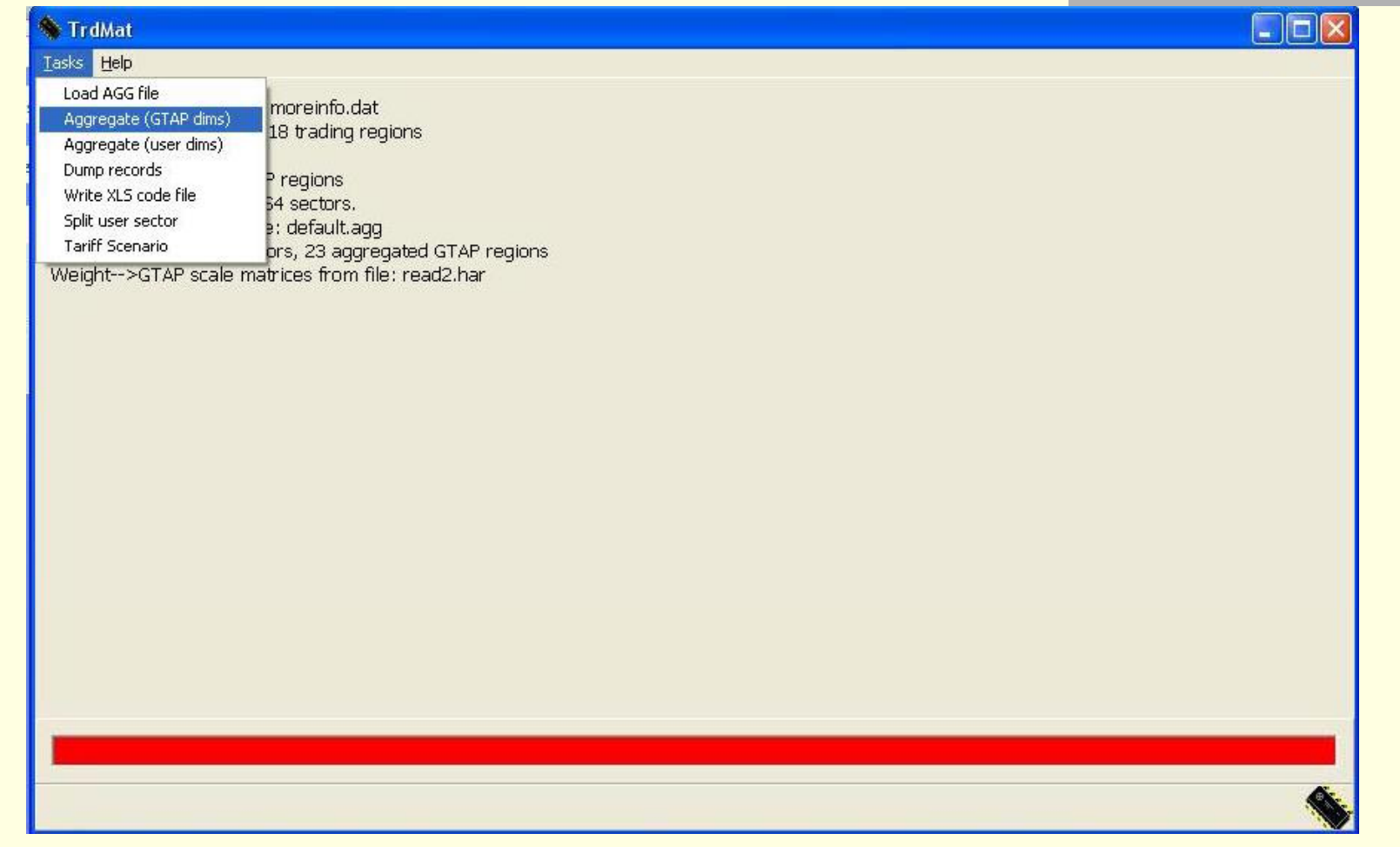

# A free tour  $(3)$

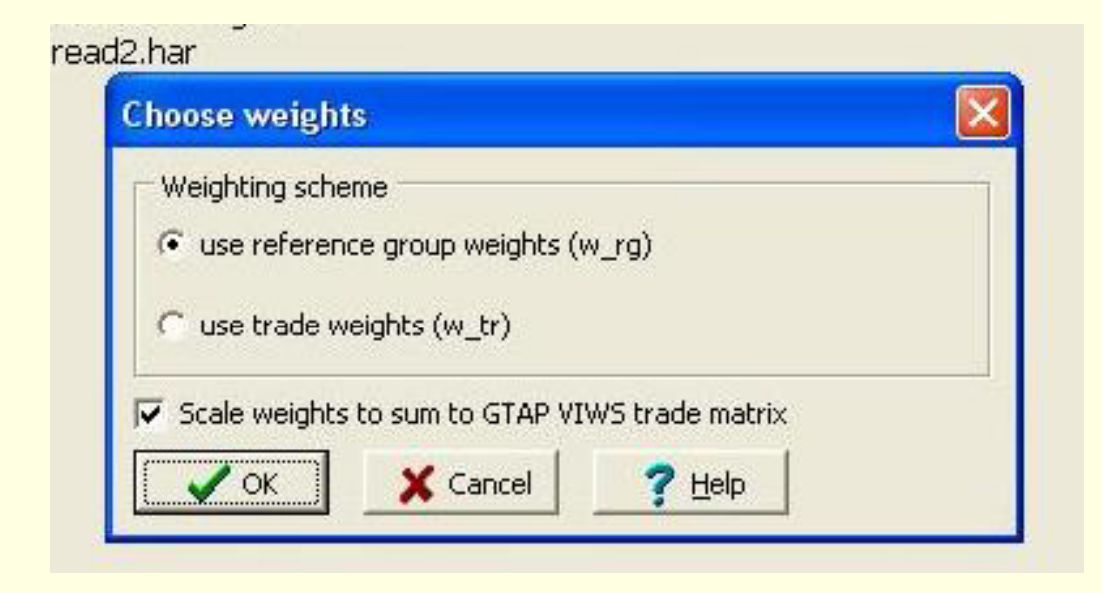

# A free tour  $(4)$

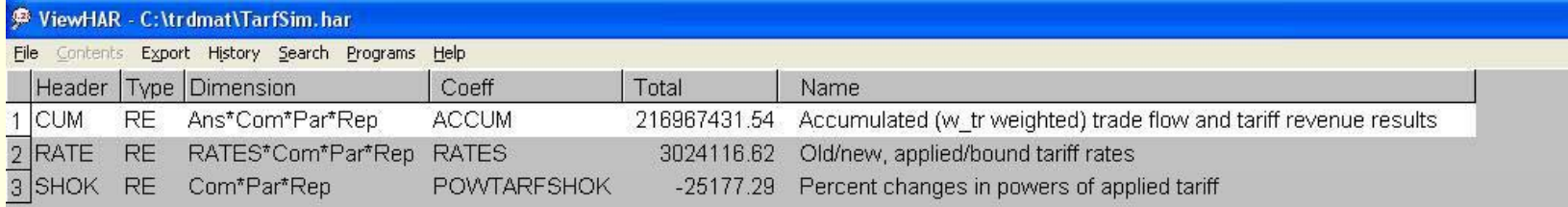

# A free tour  $(5)$

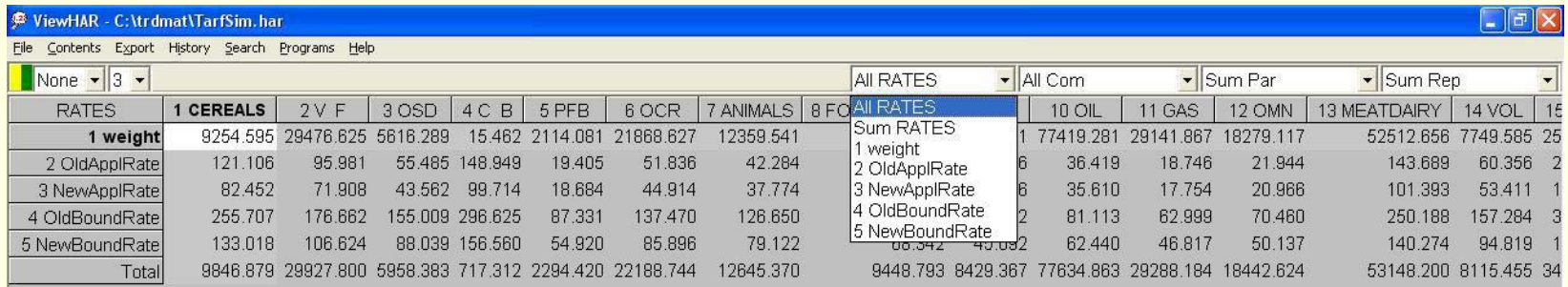

## Tariff scenario: how it works

- $\Box$ RGROUP: Foreign [WORLD-GBR]
- п RGROUP: Lusosphere [AGO+BRA+PRT] ! a comment
- $\blacksquare$ RGROUP: SSDD [Foreign^Lusosphere]
- RGROUP: PortEmpire [Lusosphere-PRT]
- . CGROUP: MeatPrd [1501+1502+02]
- CGROUP: Helicopters [880211+880212]
- CGROUP: WineSpirit [2204+2205+2205+2206+2208] ! exludes 2207 industrial alcohol
- п RGROUP: BalticStates [EST+LVA+LTU] ! Estonia, Latvia and Lithuania
- ш ■ TRULE: [WineSpirit][WORLD][BalticStates] swiss 0.9 0.42
- п TRULE: [WineSpirit][EST][LVA] swiss 0.5 0.31
- п trule: [ALLPROD][WORLD][WORLD] none
- п trule: [fmp][WORLD][WORLD] min 0.4
- п trule: [83 ][WORLD][Lusosphere] swiss 0.7 0.6 ! example of swiss
- п trule: [MeatPrd][PortEmpire][Lusosphere] girard 1
- . trule: [MeatPrd][Foreign-THA][PortEmpire] girard 1
- . trule: [MeatPrd][AGO][BRA] none
- $\blacksquare$ trule: [2204][AZE][BRA] swiss 0.3 0.22
- trule: [ALLPROD][WTO][World] swiss 0.3 0.22
- ш trule: [ALLPROD][WTO][World] Tiered 3 0.6 0.5 0.4 0.3 0.1

# Delivery time

- 15th of June. Trial version downloadable based on GTAP6 data. (MMv1.2)
- 15th of June 15th of July. Tests and comments.
- 15th of September. First release based on GTAP7 tariff dataset (MMv2.1).

## References

- $\blacksquare$  **"TrdMat a program to adapt detailed trade and tariff data to GTAP-related purposes"** M.Horridge and D.Laborde
- "Unit value choice and tariff cutting **formula"** D. Laborde
- **"Tariff cutting formula utility for GTAP Tariff for GTAP"** D. Laborde

■ "Binding overhang and Tariff cutting **formula".** *Review of world economy***.** H.Bchir, S.Jean et D. Laborde

#### But the story does not end here …

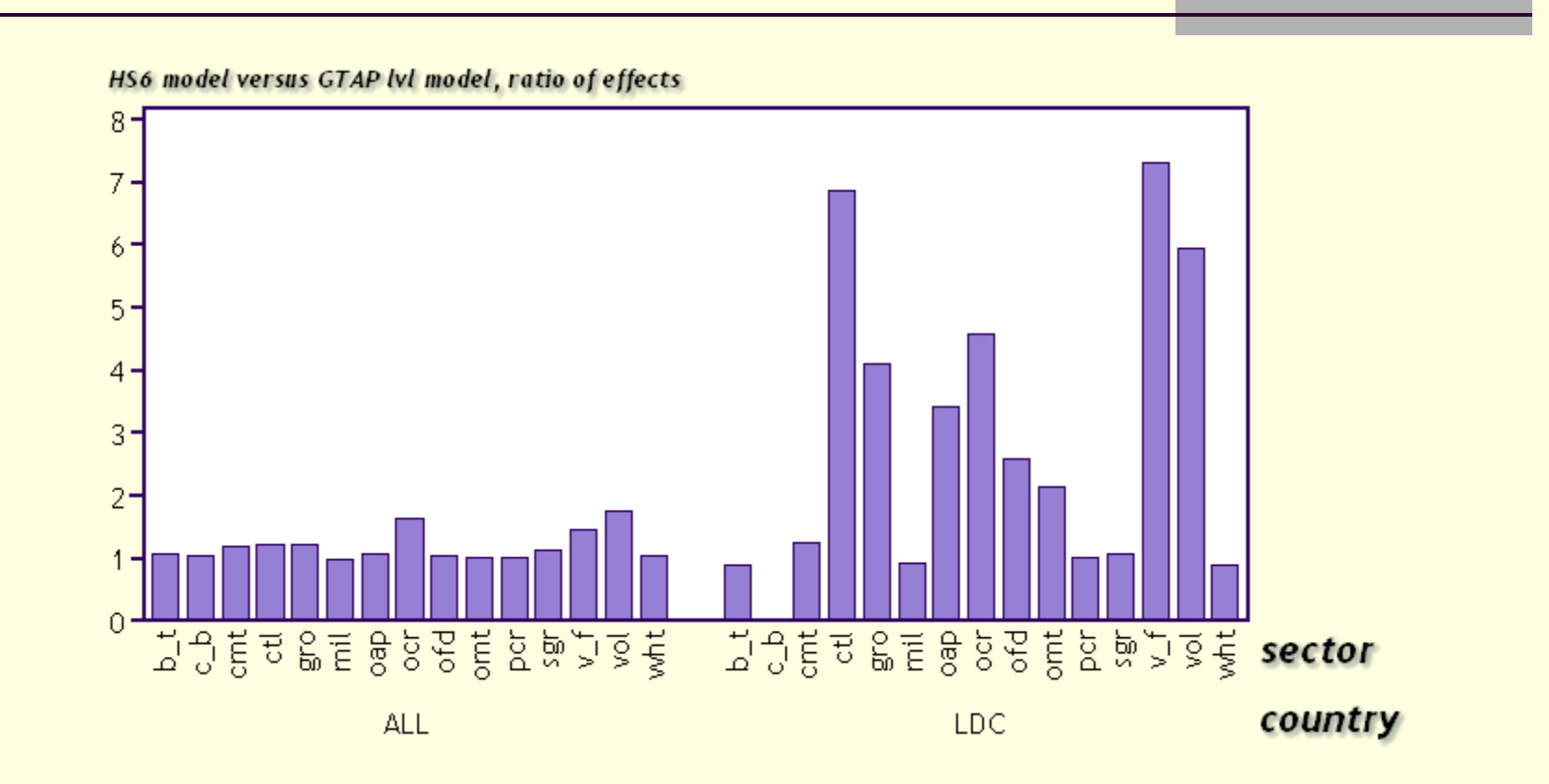

- п **Conclusion:**
	- п **New use of SplitCom SplitCom**
	- $\mathbf{r}$ **New modelling tools**

## Comments on Trade

- BACI for MacMap vs BACI normal
- **From BACI to GTAP: Keeping distribution and** rescaling
- Quality index by reporter, HS2 or HS4. Which country data we should take?
	- $\blacksquare$  Entropy approach with prior distribution
- Misclassification issue:
	- $\blacksquare$  The importer is right. It applies the tariff.